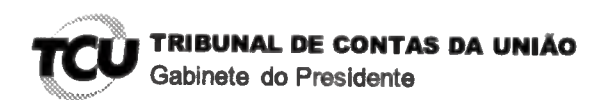

Ref. ao doc. 60.622.787-0 (Processo TC 004.701/2017-8) Requerente: Lúcia Regina Assumpção **Montanhini** (CPF 313.336.059-00).

Assunto: Pedido de sustentação oral.

## **DESPACHO**

Diante das informações consignadas no Despacho exarado em 27/11/2018 pelo Chefe de Gabinete da Ministra Ana Arraes; com base na competência conferida pelo art. 28, inciso XIX e com fulcro no art. 168, caput, ambos do Regimento Interno/TCU, indefiro o pedido de sustentação oral - formulado pela Senhora Lúcia Regina Assumpção Montanhini, em petição subscrita pelos Advogados Flávio Pansieri (OAB/PR 31.150), Diego Campos (OAB/PR 57.666) e Otavio Baptista (OAB/PR 86.785), relativo ao processo em epígrafe, tendo em vista o fato da requerente não fazer parte do rol de responsáveis cadastrados nos autos.

Gabinete do Presidente, em 27 de novembro de 2018.

(Assinatura eletrônica) **RAIMUNDO CARREIRO** Presidente

Para verificar as assinaturas, acesse www.tcu.gov.br/autenticidade, informando o código 60622875.

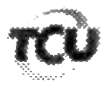

TC 004.701/2017-8

Natureza: Tomada de Contas Especial. Unidade: Universidade Federal do Paraná.

Responsáveis: André Santos de Oliveira (CPF 029.849.089-Conceição Abadia de Abreu Mendonça (CPF  $70$ ). 203.022.071-04), Denise Maria Mansani Wolff (CPF 541.914.599-53), Edilson Sérgio Silveira (CPF 141.231.638~ 31), Graciela Inês Bolzon de Muniz (CPF 674.273.759-04). Guiomar Jacobs (CPF 392.074.209-53), Josiane de Paula Ribeiro (CPF 539.125.199-00), Júlio Cezar Martins (CPF 583.997.397-15), e Maria Alba de Amorim Suarez (CPF 176,846.921-00).

Interessado na produção da sustentação oral: Diego Caetano da Silva Campos (OAB/PR 57.666)

Encaminhe-se a presente solicitação ao Gabinete da Presidência, com a finalidade de indeferir o pedido de sustentação oral (anexo), uma vez que a Sra. Lúcia Regina Assumpção Montanhini (CPF 313.336.059-00) não faz parte do rol de responsáveis cadastrados neste processo, em processo incluído na pauta da Sessão do Plenário Ordinária em 28/11/2018.

Solicito tornar sem efeito o encaminhamento anterior.

Gabinete, em 27/11/2018.

Warf

Diogo Leonardo Rocha de Lima Chefe de Gabinete

Para verificar as assinaturas, acesse www.tcu.gov.br/autenticidade, informando o código 60622787.

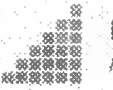

PANSIERI CAMPOS **ADVOGADOS** 

**EXCELENTISSIMO SENHOR DOUTOR MINISTRO RAIMUNDO CARREIRO.** DIGNÍSSIMO PRESIDENTE DO E. TRIBUNAL DE CONTAS DA UNIÃO

**SECEX-PR** Data: Hora: Servidor

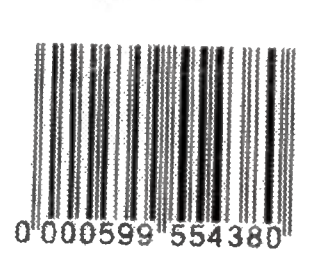

LÚCIA REGINA ASSUMPCÃO MONTANHINI, já devidamente qualificada nos presentes autos de TOMADA DE CONTAS EXTRAORDINARIAS, vem perante Vossa Excelência, respeitosamente, nos termos do art. 168, REQUERER HABILITAÇÃO PARA SUSTENTAÇÃO ORAL, visando exercer o pleno direito de defesa da REQUERIDA em sede de autos de TCE 4701/2017-8, pautado para a sessão do PLENARIO a ser realizada em 28.11.2018 às 14h30min.

Ressalta-se que o ato será praticado pelo defensor constituído pela REQUERIDA, Dr. DIEGO CAETANO DA SILVA CAMPOS - OAB/PR 57.666.

Pede deferimento.

De Curitiba para Brasilia, 26 de novembro de 2018.

49

**OTAVIO BAPTISTA OAB/PR 86/785** 

**FLAVIO PANSIERI OAB/PR 31.150** OAB/DF-33.648

Autos de TCE 4701/2017-8

**DIEGO CAMPOS OAB/PR 57.666** 

Curitiba Pale Genador Xavier de Seva, 167 Sao Francisco - CEP 80,830-000 Points (66.41.3077-5087

Srasilia SON: Outside OR, Stone B, Sava, 12011 Ass Norm - CEP 70.744.908 Forse 55.61.363646546

Para verificar as assinaturas, acesse www.tcu.gov.br/autenticidade, informando o código 60608367. Para verificar as assinaturas, acesse www.tcu.gov.br/autenticidade, informando o código 60669687.